### CSc 120 Introduction to Computer Programming II

#### 08: Efficiency and Complexity

# **efficiency matters**

# reasoning about performance

### Reasoning about efficiency

- Not *just* the time taken for a program to run
	- ‒ this can depend on:
		- $\circ$  processor properties that have nothing to do with the program *(e.g., CPU speed, amount of memory)*
		- o what other programs are running *(i.e., system load)*
		- o which inputs we use *(some inputs may be worse than others)*
- We would like to compare different algorithms:
	- ‒ without requiring that we implement them both first
	- ‒ abstracting away processor-specific details
	- ‒ considering all possible inputs

#### Primitive operations

- Abstract units of computation
	- ‒ convenient for reasoning about algorithms
	- ‒ approximates typical hardware-level operations
- Includes:
	- ‒ assigning a value to a variable
	- $-$  looking up the value of a variable
	- ‒ doing a single arithmetic operation
	- ‒ comparing two numbers
	- ‒ accessing a single element of a Python list by index
	- ‒ calling a function
	- ‒ returning from a function

#### Primitive ops and running time

- A primitive operation typically corresponds to a small constant number of machine instructions
- No. of primitive operations executed  $\infty$  no. of machine instructions executed  $\infty$  actual running time
- We consider how a function's running time depends on the size of its input

‒ *which input do we consider?*

#### Best case vs. worst case inputs

*# lookup(str\_, list\_): returns the index where str\_ occurs in list\_* 

```
def lookup(str_, list_):
    for i in range(len(list)):
        if str = list [i]:
            return i
     return -1
```
- Best-case scenario: str\_ == list\_[0] *# first element*
	- loop does not have to iterate over list at all
	- running time does not depend on length of list
	- ‒ does not reflect typical behavior of the algorithm

#### Best case vs. worst case inputs

*# lookup(str\_, list\_): returns the index where str\_ occurs in list\_* 

```
def lookup(str_, list_):
    for i in range(len(list)):
        if str = list [i]:
            return i
     return -1
```
• Worst-case scenario: str\_ == list\_[-1] *# last element*

 $-$  loop iterates through list

- $-$  running time is proportional to the length of list
- $-$  captures the behavior of the algorithm better

#### Best case vs. worst case inputs

*# lookup(str\_, list\_): returns the index where str\_ occurs in list\_* 

```
def lookup(str_, list_):
    for i in range(len(list)):
        if str = list [i]:
            return i
     return -1
```
• In reality, we get something in between

‒ but "average-case" is difficult to characterize precisely

#### What about "average case"?

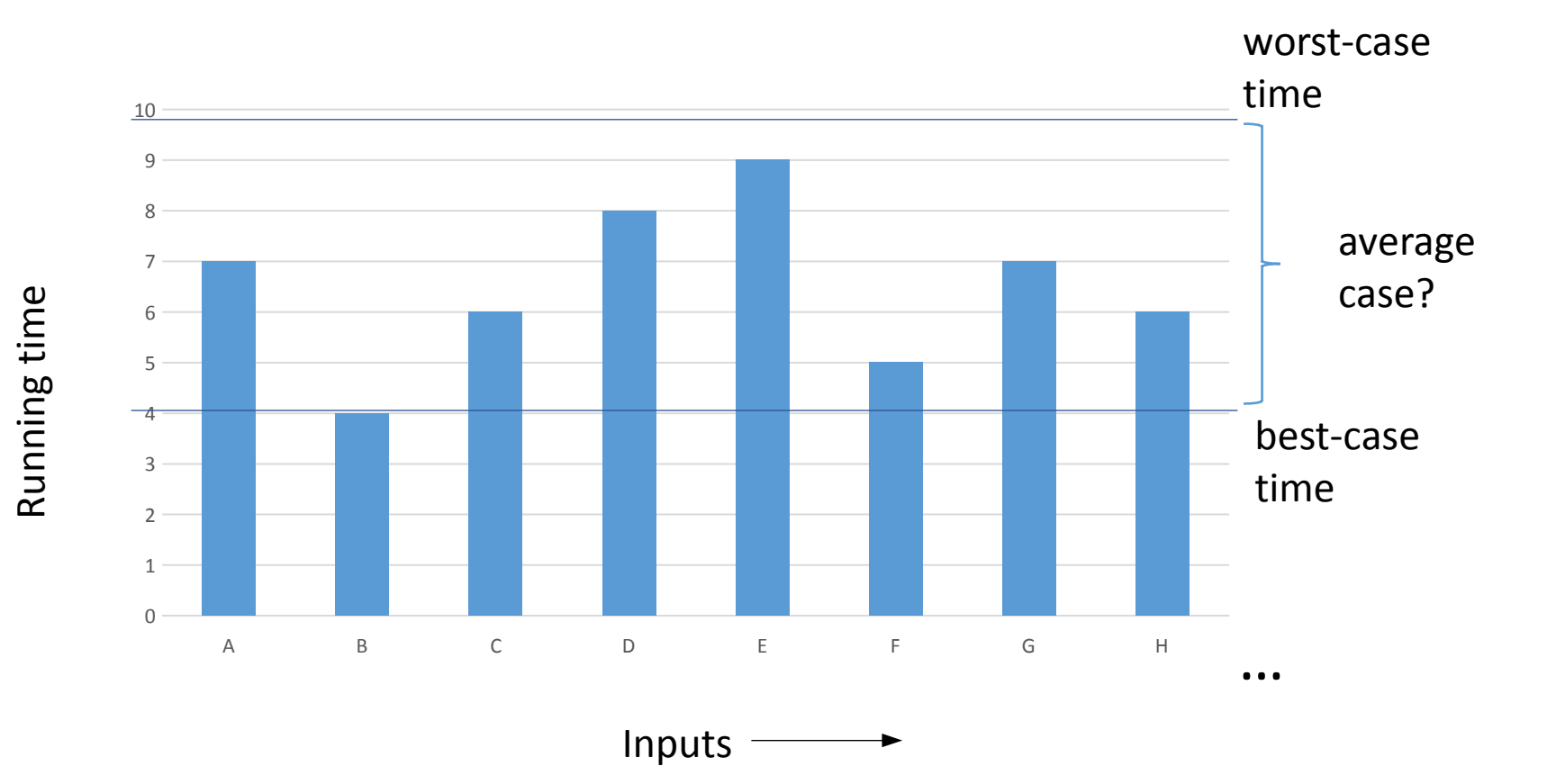

#### Worst-case complexity

- Considers worst-case inputs
- Describes the running time of an algorithm as a function of the size of its input ("time complexity")
- Focuses on the *rate* at which the running time grows as the input gets large
- Typically gives a better characterization of an algorithm's performance
- This approach can also be applied to the amount of memory used by an algorithm ("space complexity")

#### **Code Primitive operations**

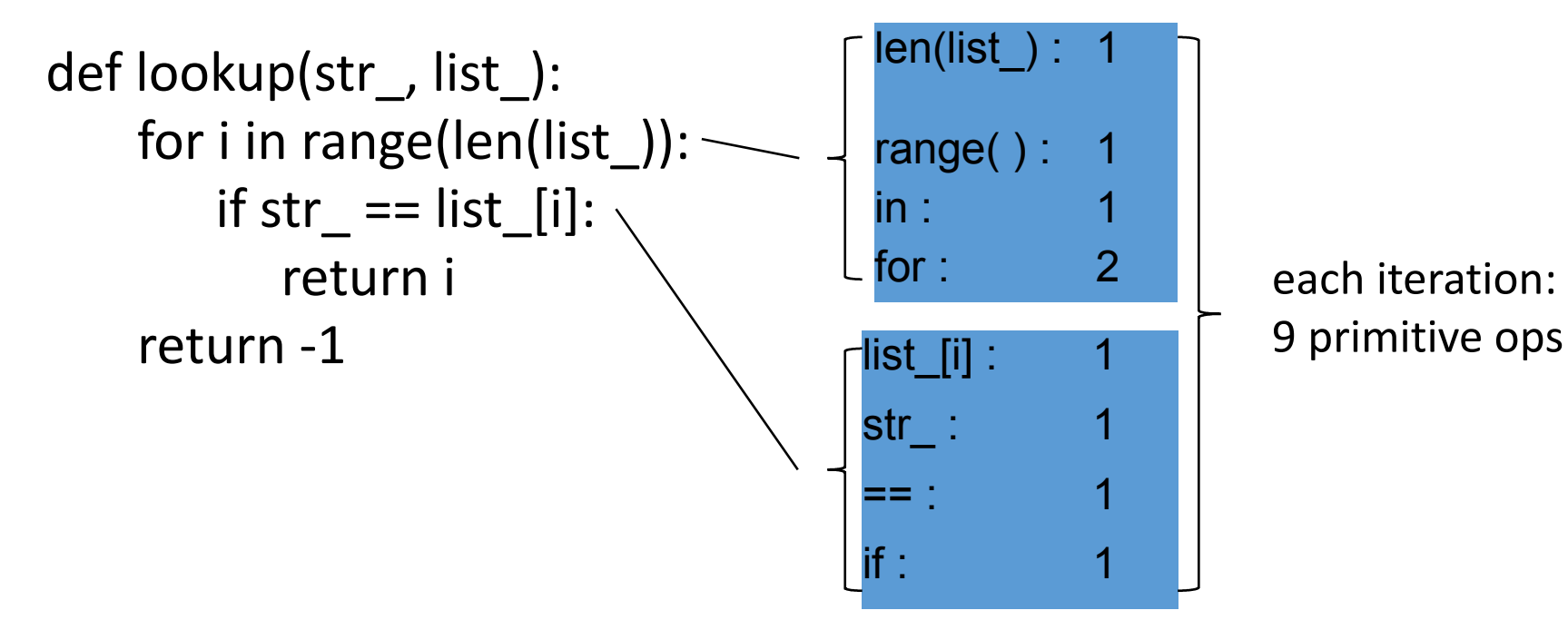

#### **Code 22 Department Primitive operations**

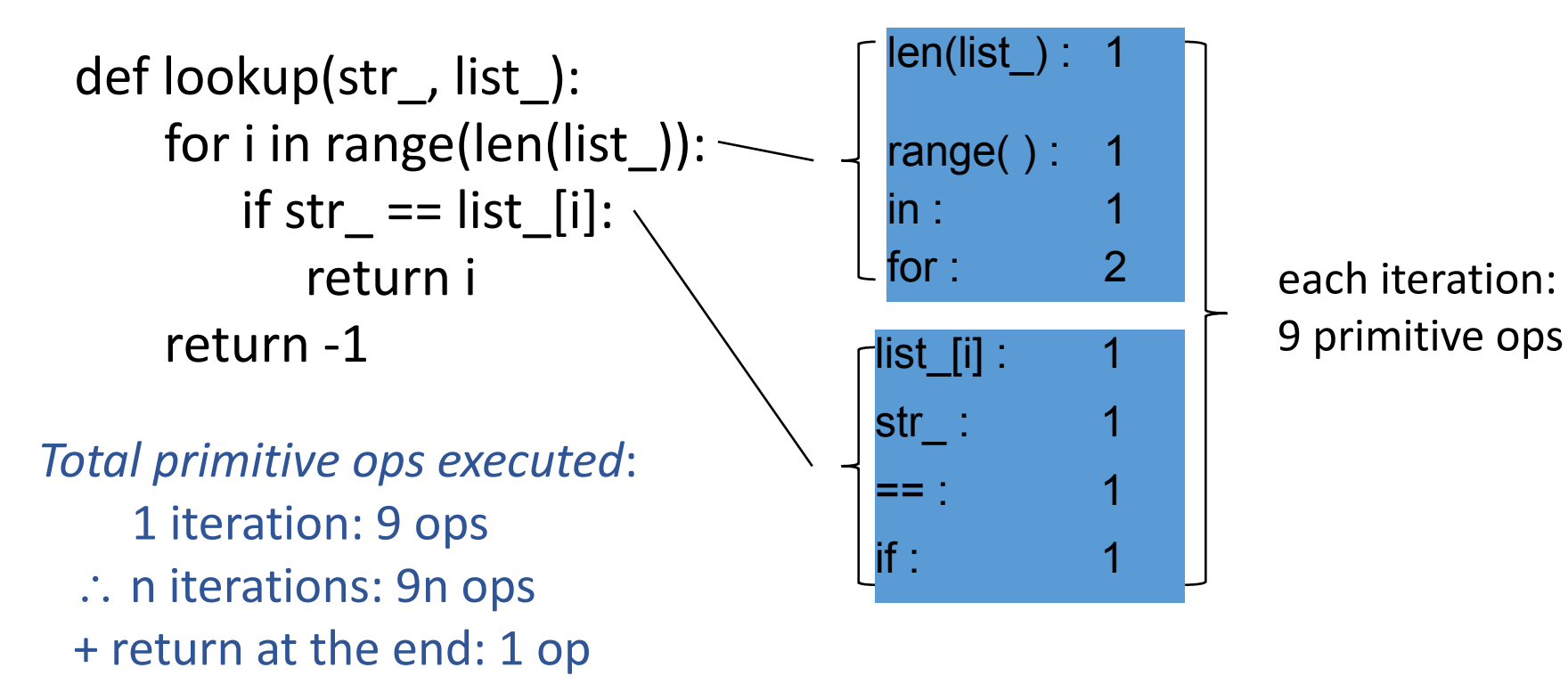

: total worst-case running time for a list of length  $n = 9n + 1$ 

asymptotic complexity

#### Asymptotic complexity

- In the worst-case, lookup(str, list) executes  $9n + 1$ primitive operations given a list of length n
- To translate this to running time:
	- ‒ suppose each primitive operation takes *k* time units
	- $-$  then worst-case running time is  $(9n + 1)k$
- But *k* depends on specifics of the computer, e.g.:

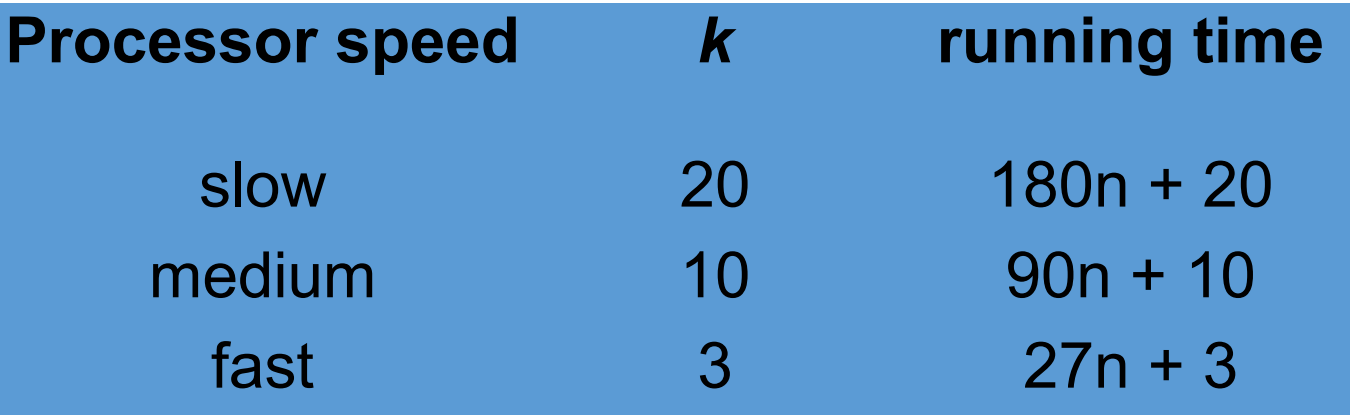

Asymptotic complexity

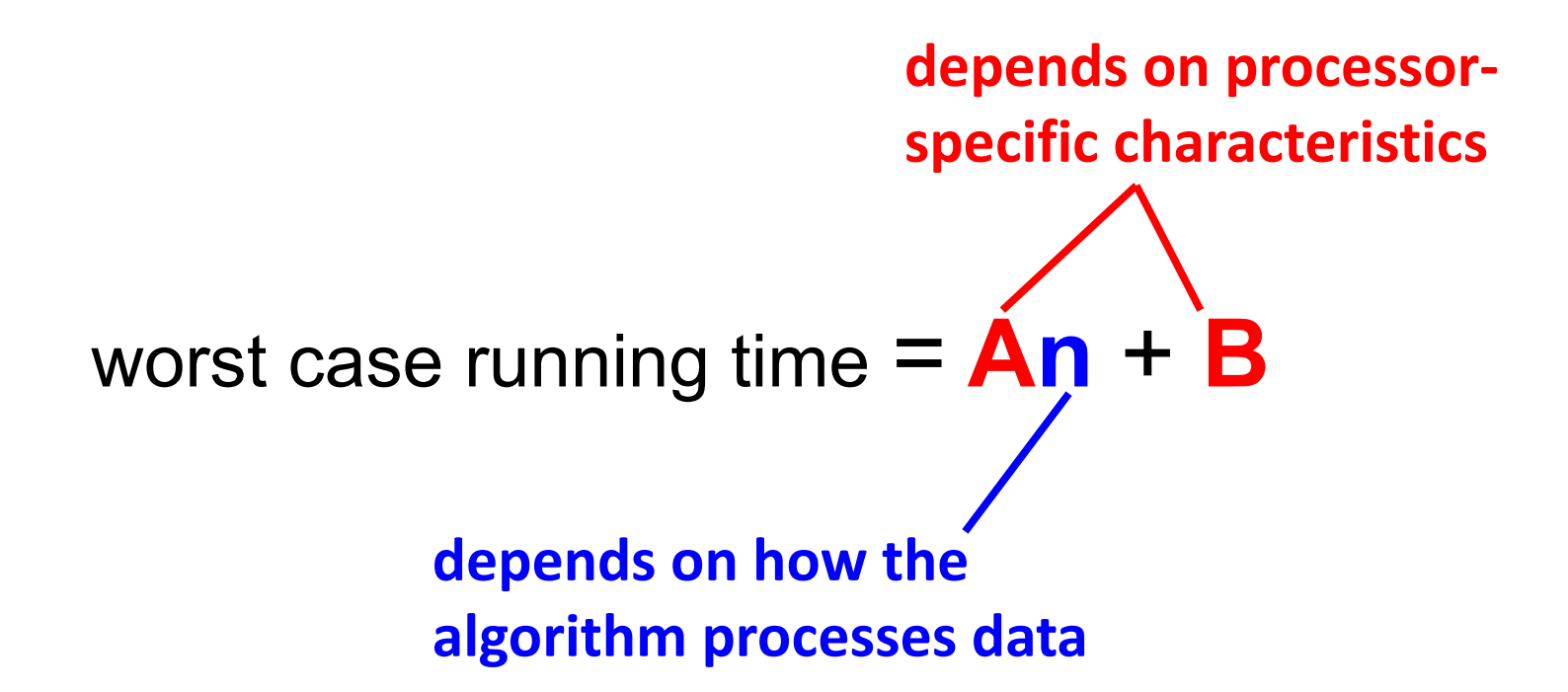

#### Asymptotic complexity

- For algorithm analysis, we focus on how the running time grows as a function of the input size *n*
	- $-$  usually, we do not look at the <u>exact</u> worst case running time
	- ‒ it's enough to know proportionalities
- E.g., for the lookup() function:
	- ‒ we say only that its running time is *"proportional to the input length n"*

#### **Code** Primitive operations of the state operations of the state operations of the state operations of the state operations of the state operations of the state operations of the state operations of the state operations of

def list\_positions(list1, list2): positions = [] for value in list1: idx = lookup(value, list2) positions.append(idx) return positions

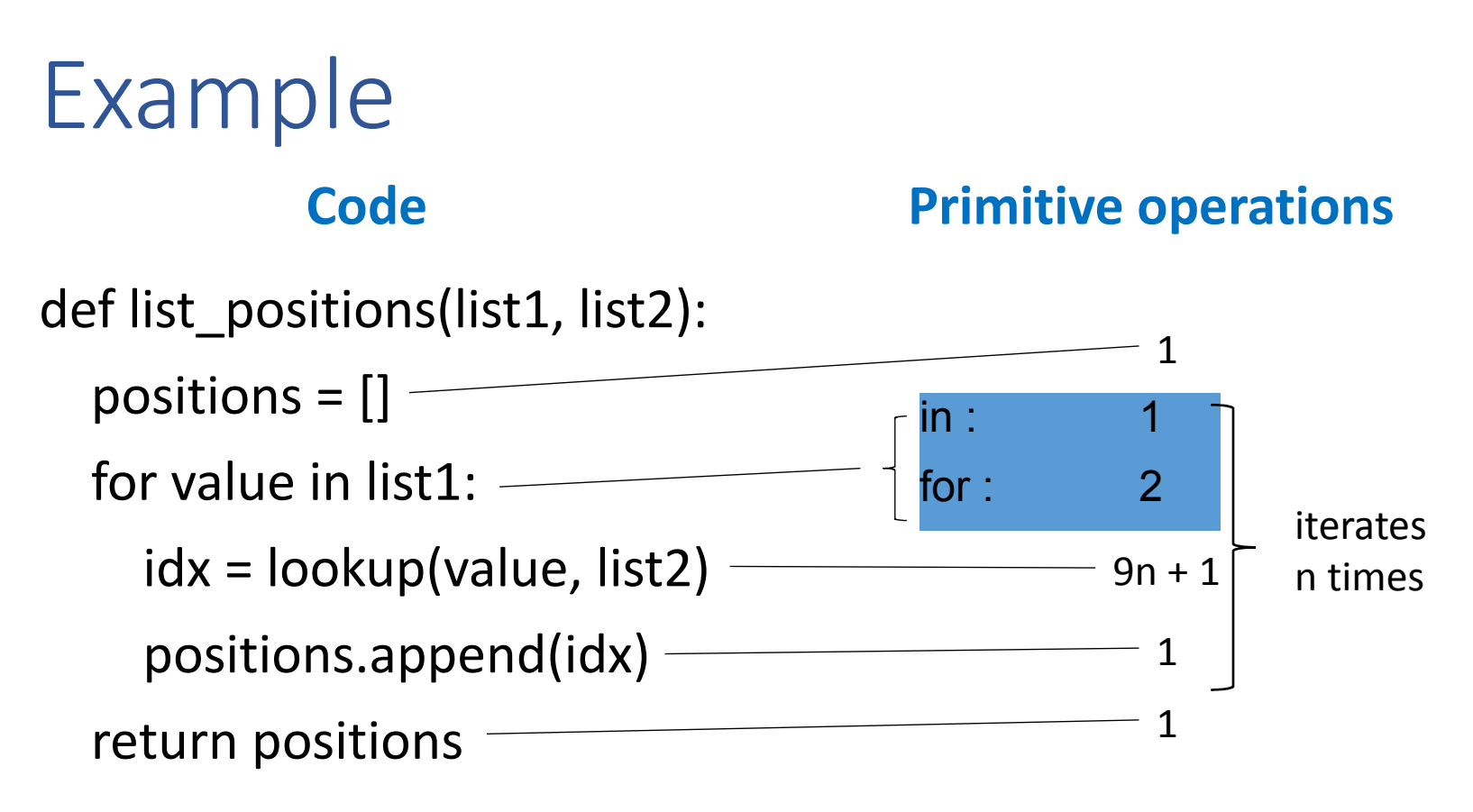

*Worst case behavior*:

primitive operations =  $n(9n + 5) + 2 = 9n^2 + 5n + 2$  $running time = k(9n<sup>2</sup> + 5n + 2)$ 

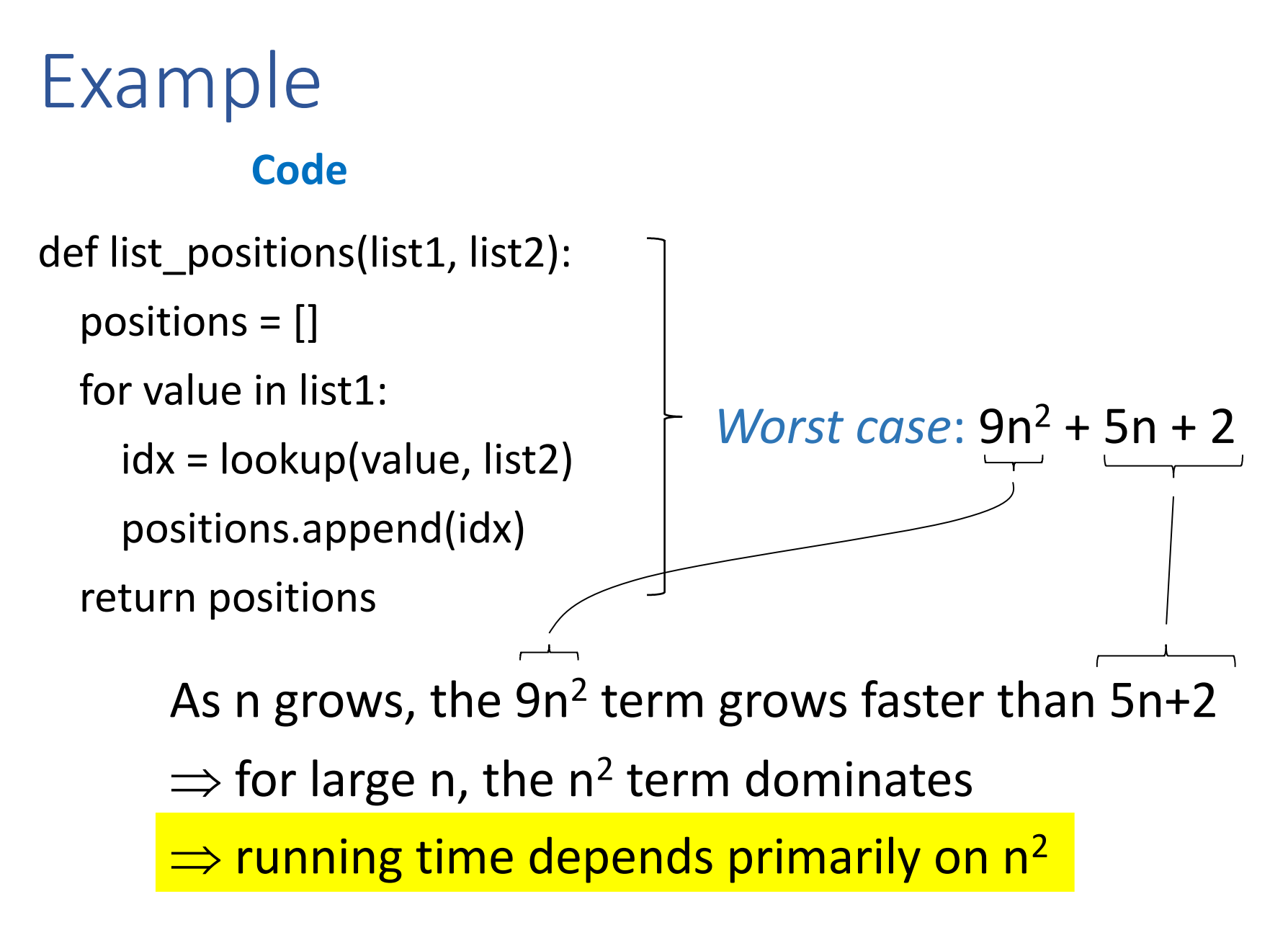

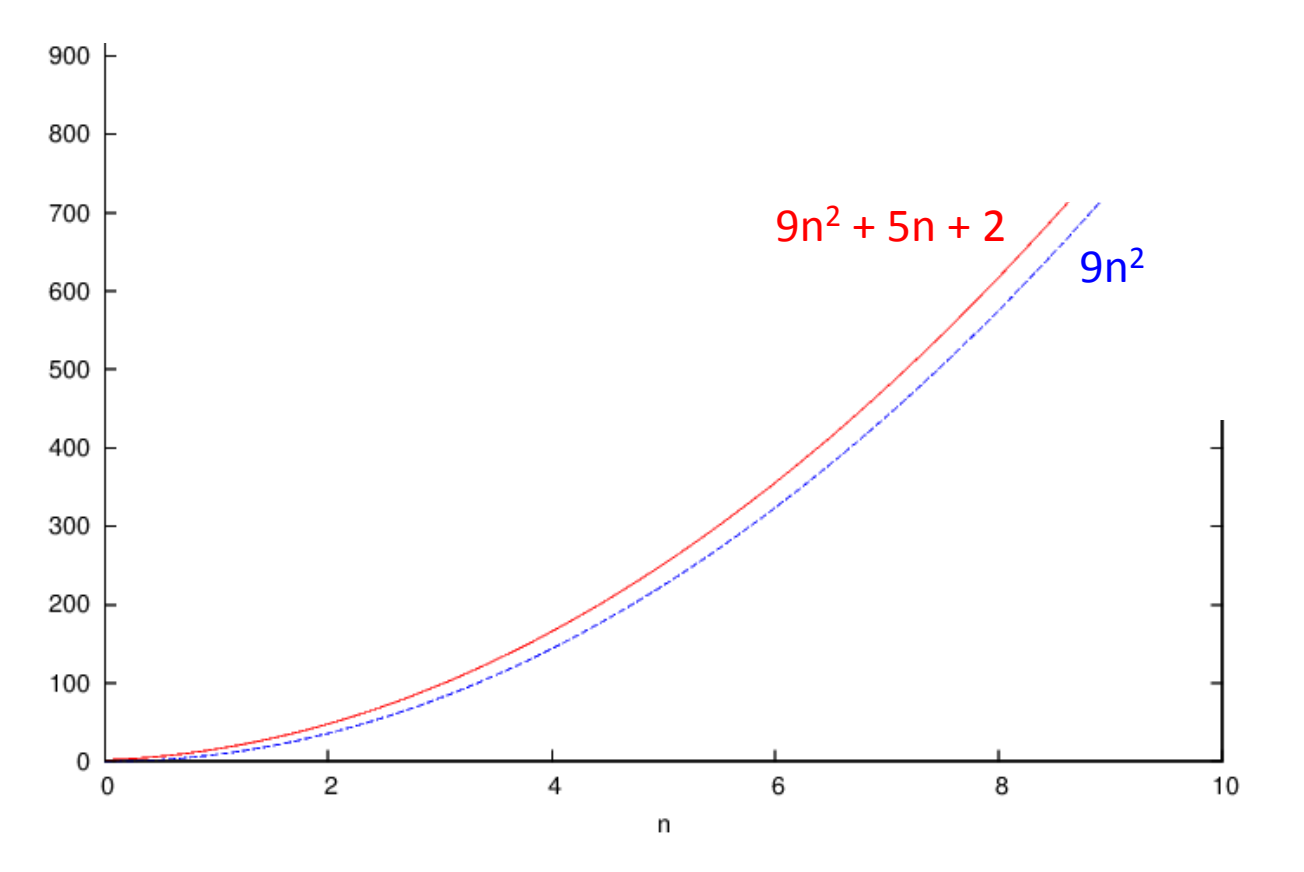

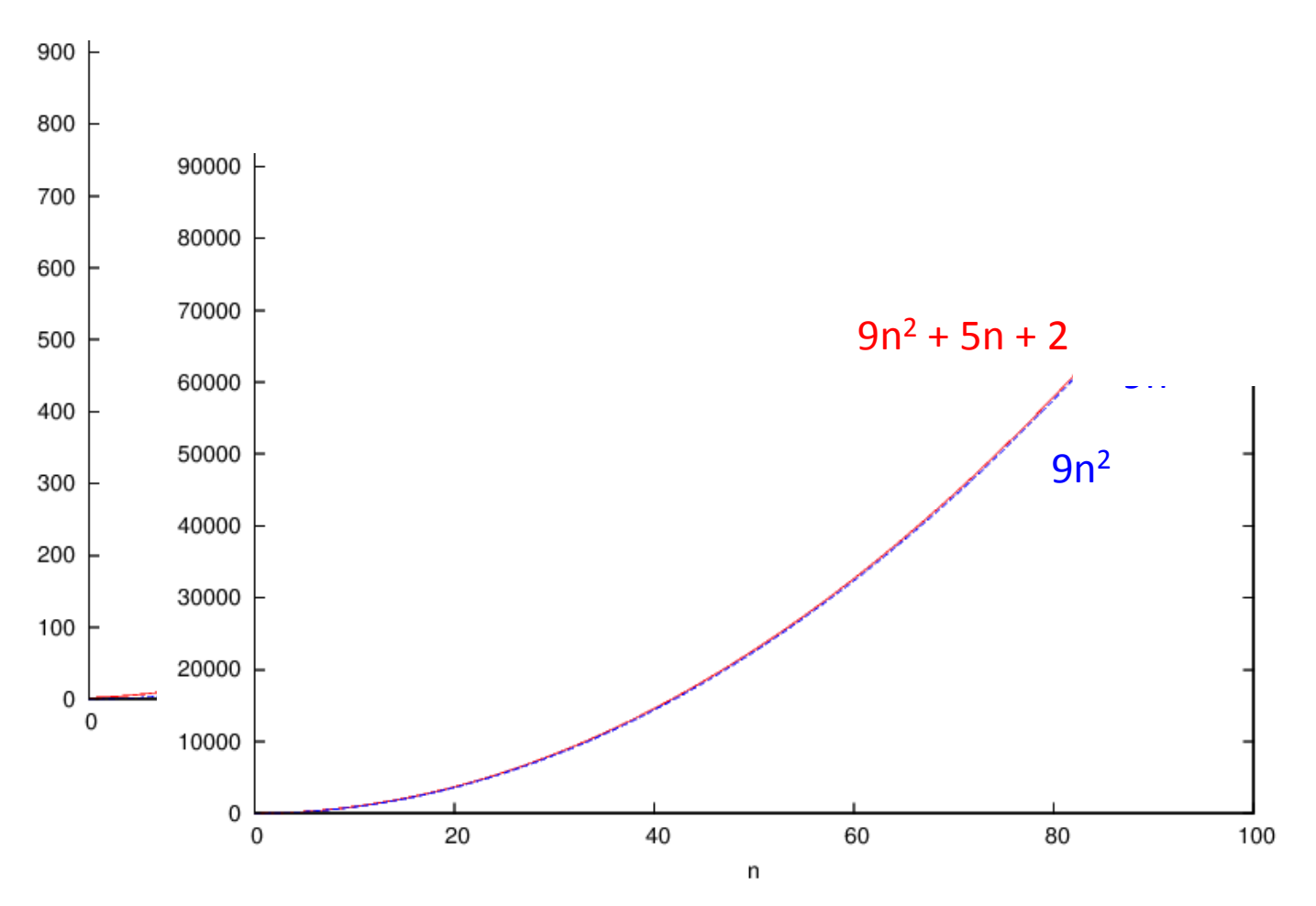

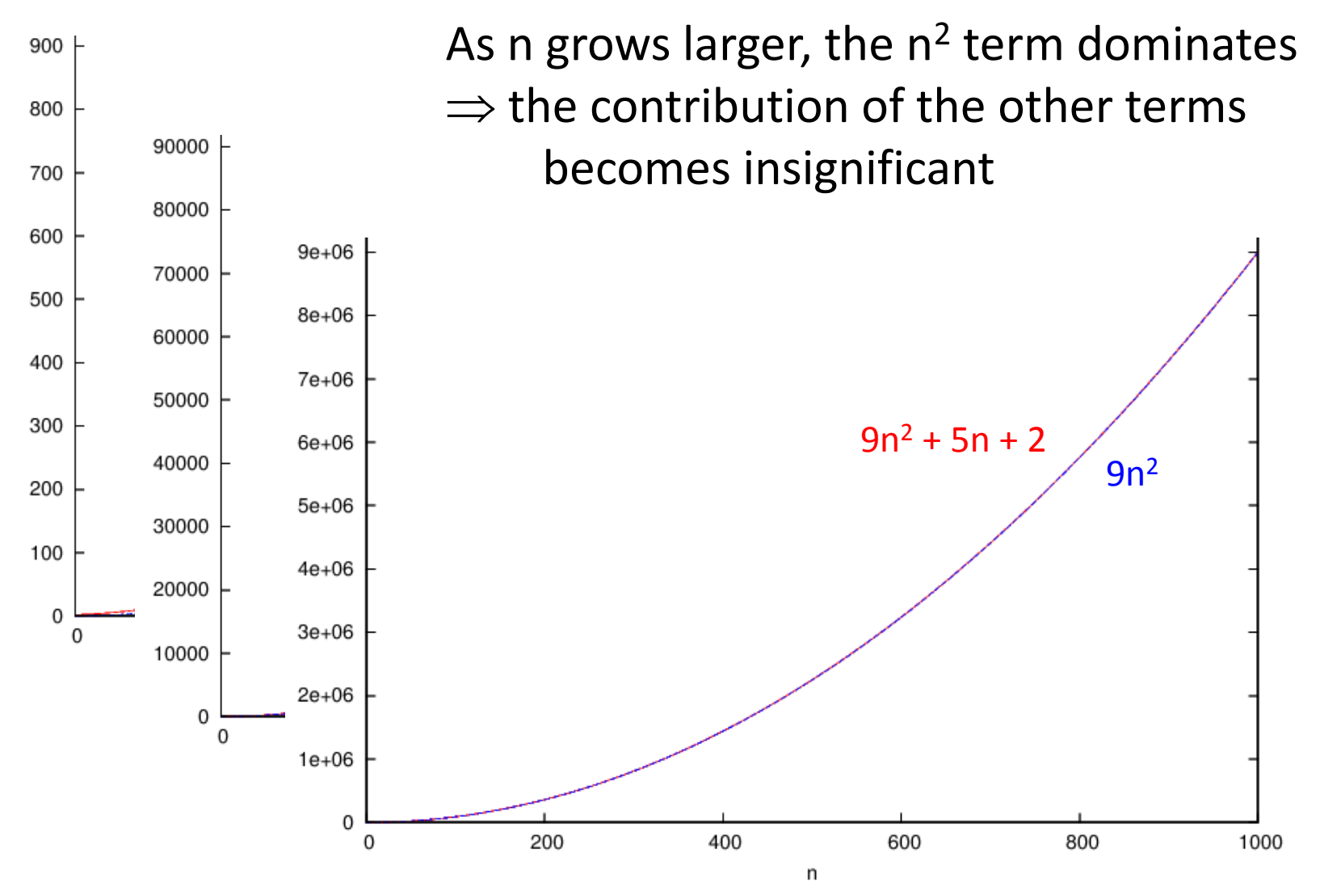

23

### Example  $2: 2x^2 + 15x + 10$

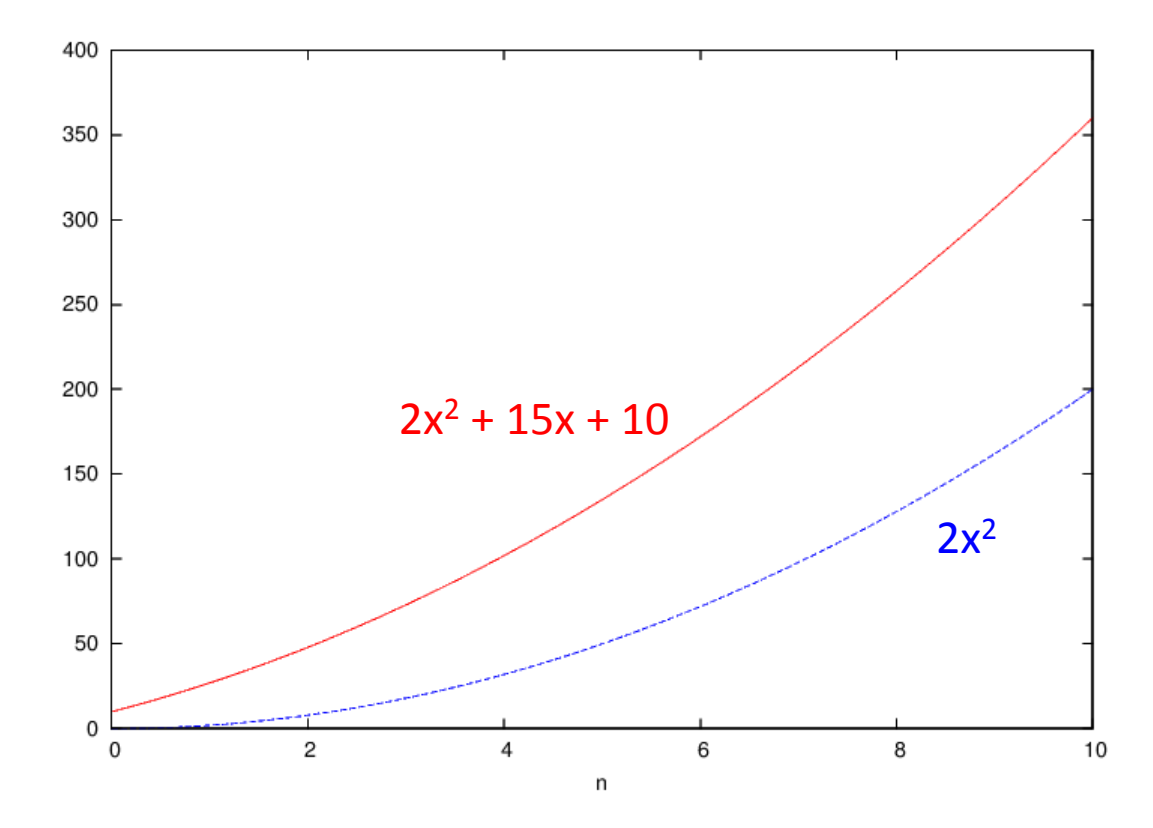

### Example  $2: 2x^2 + 15x + 10$

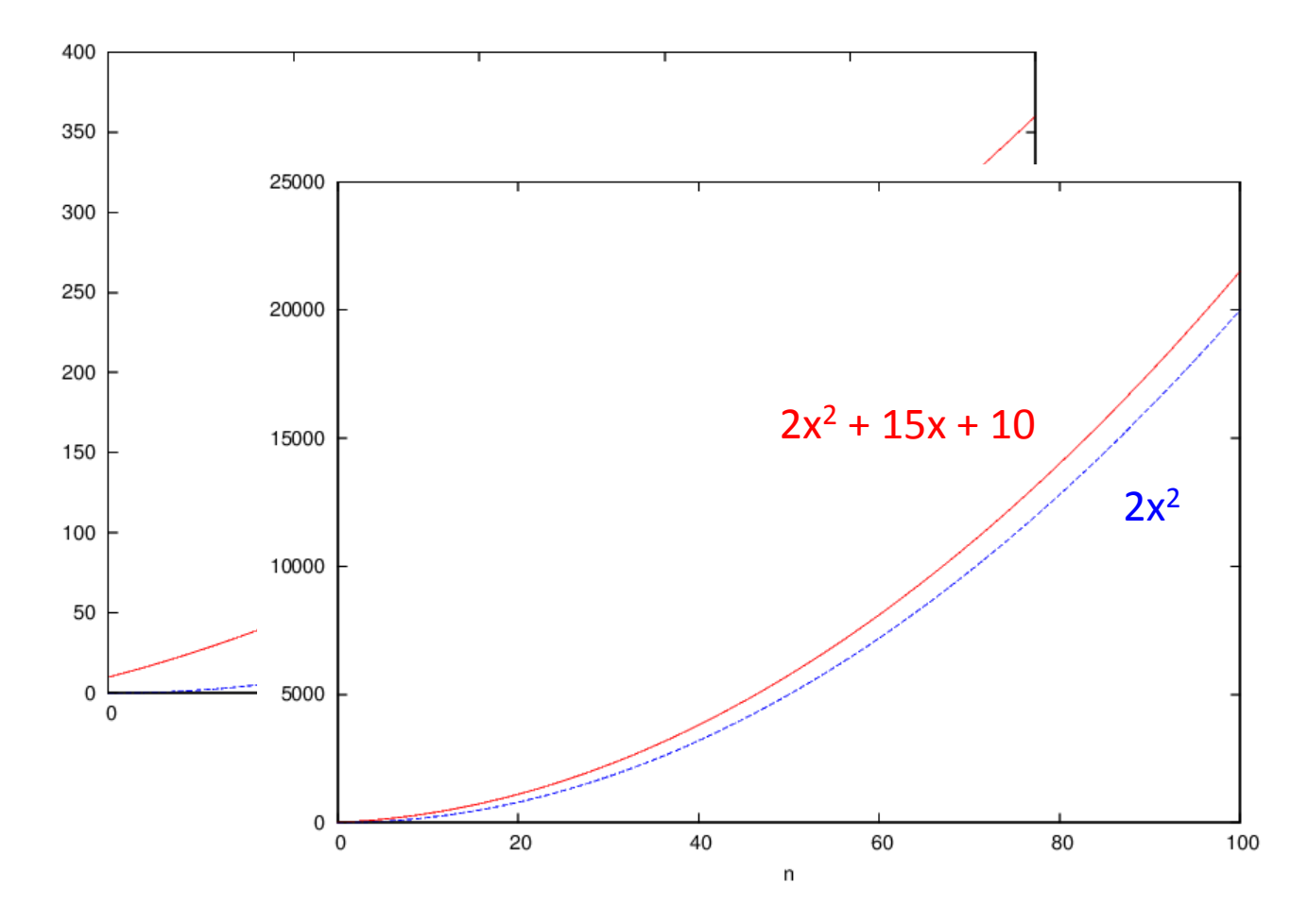

25

### Example  $2: 2x^2 + 15x + 10$

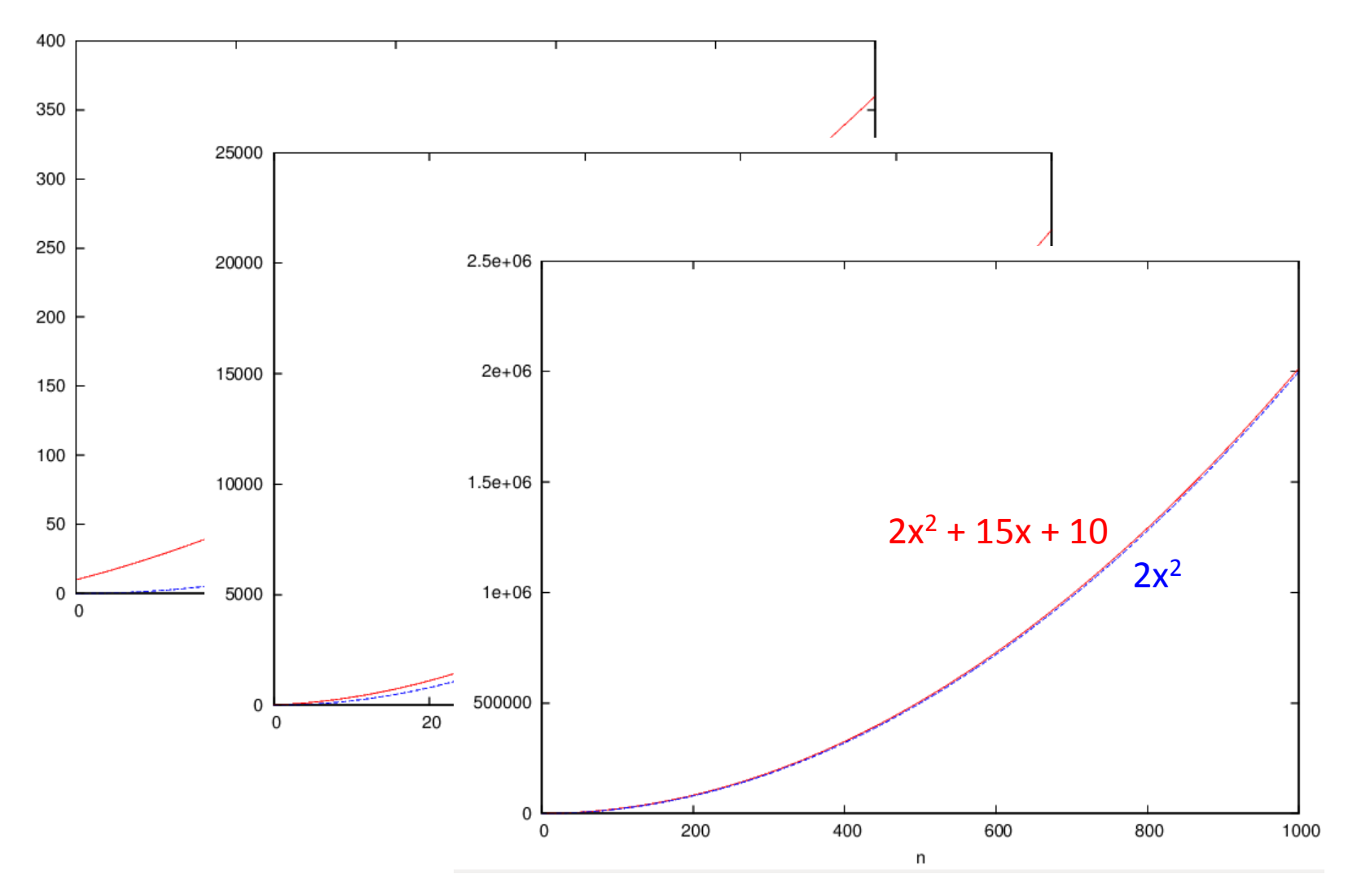

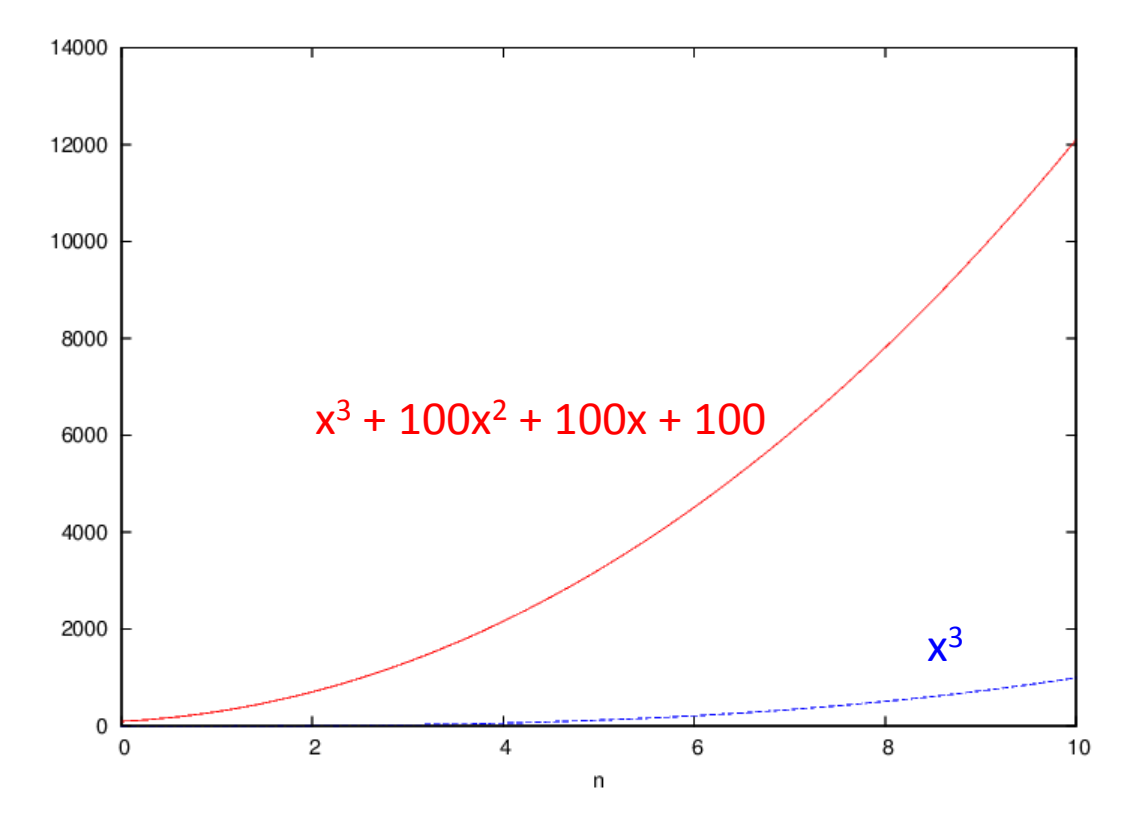

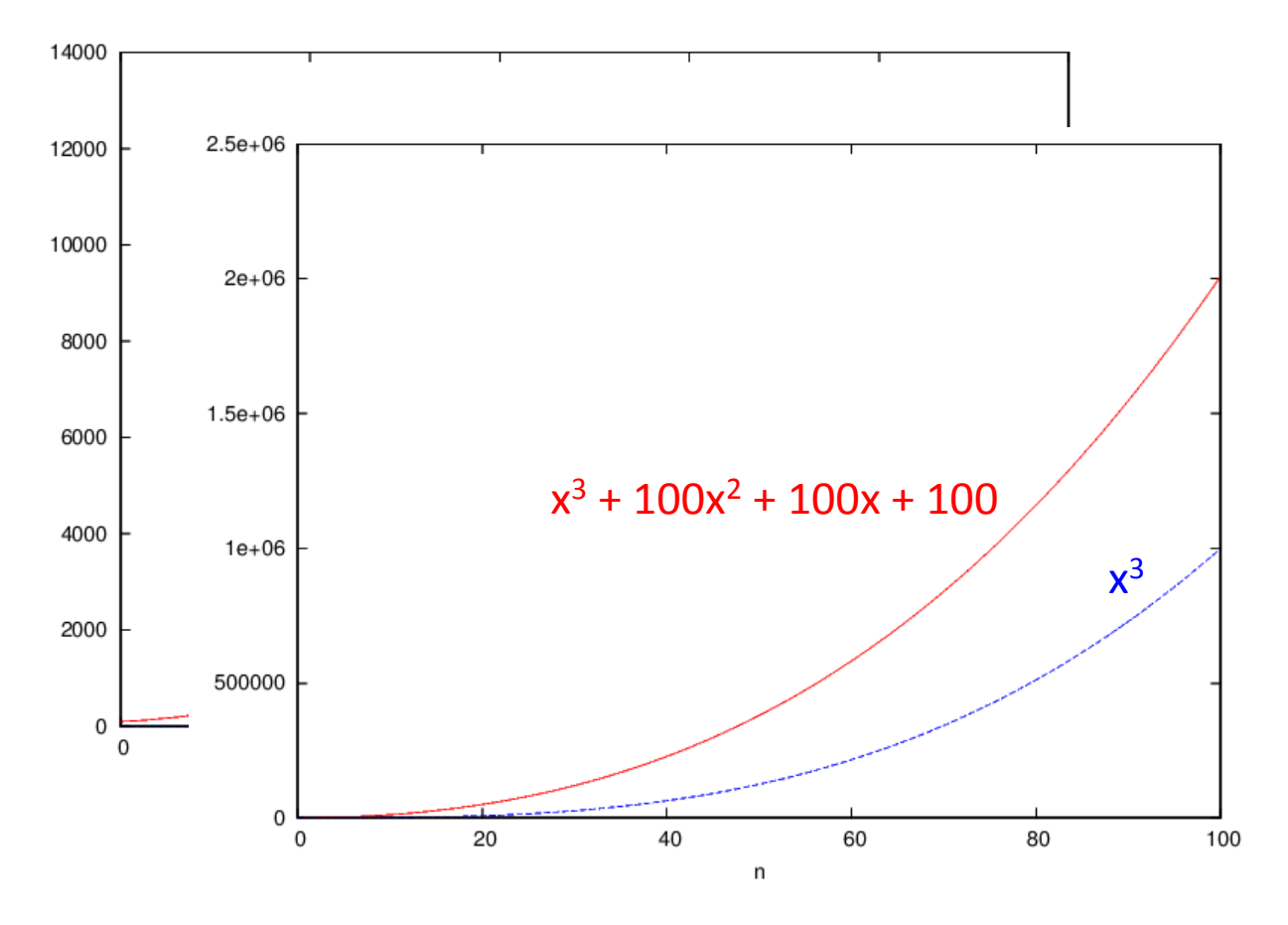

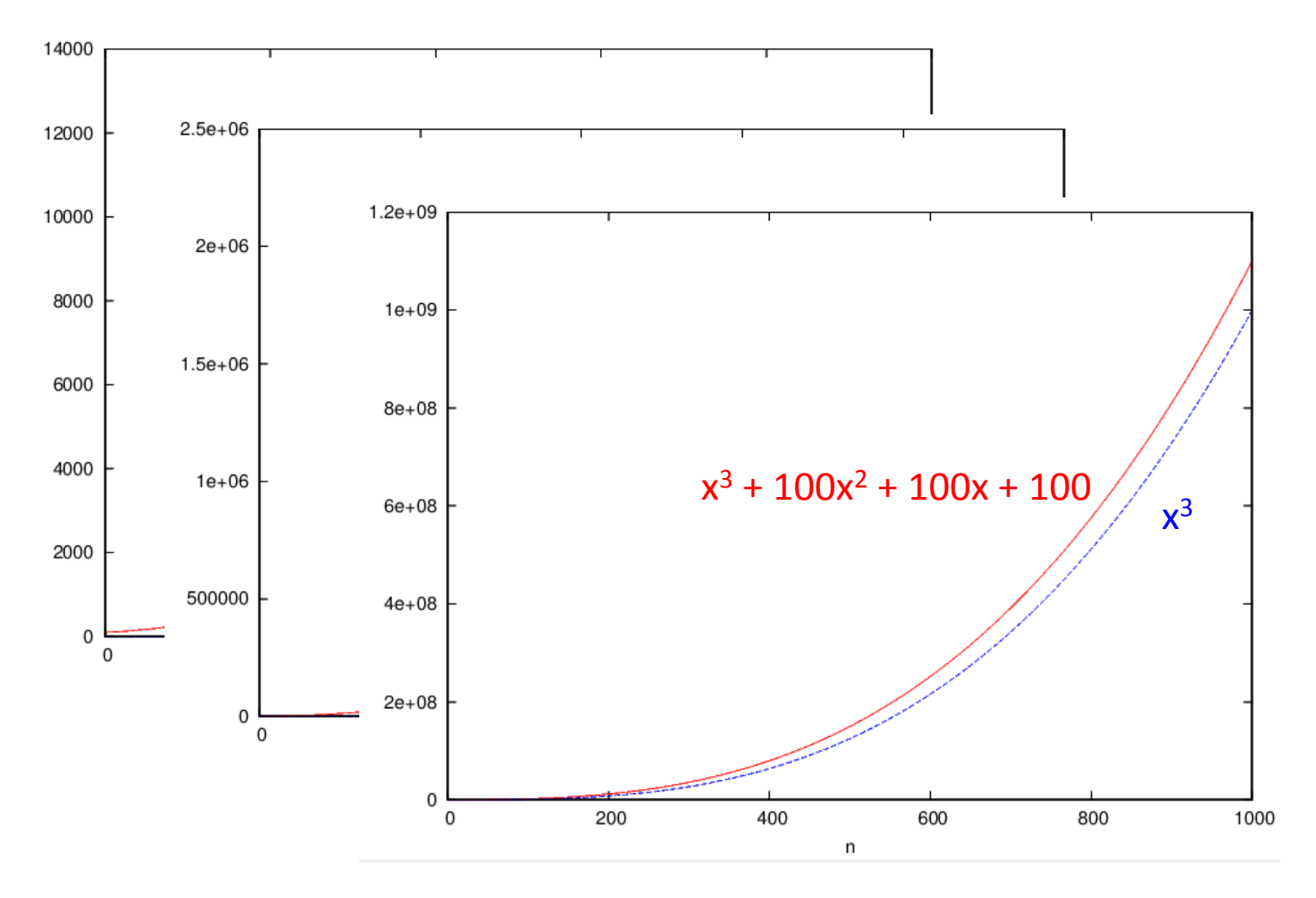

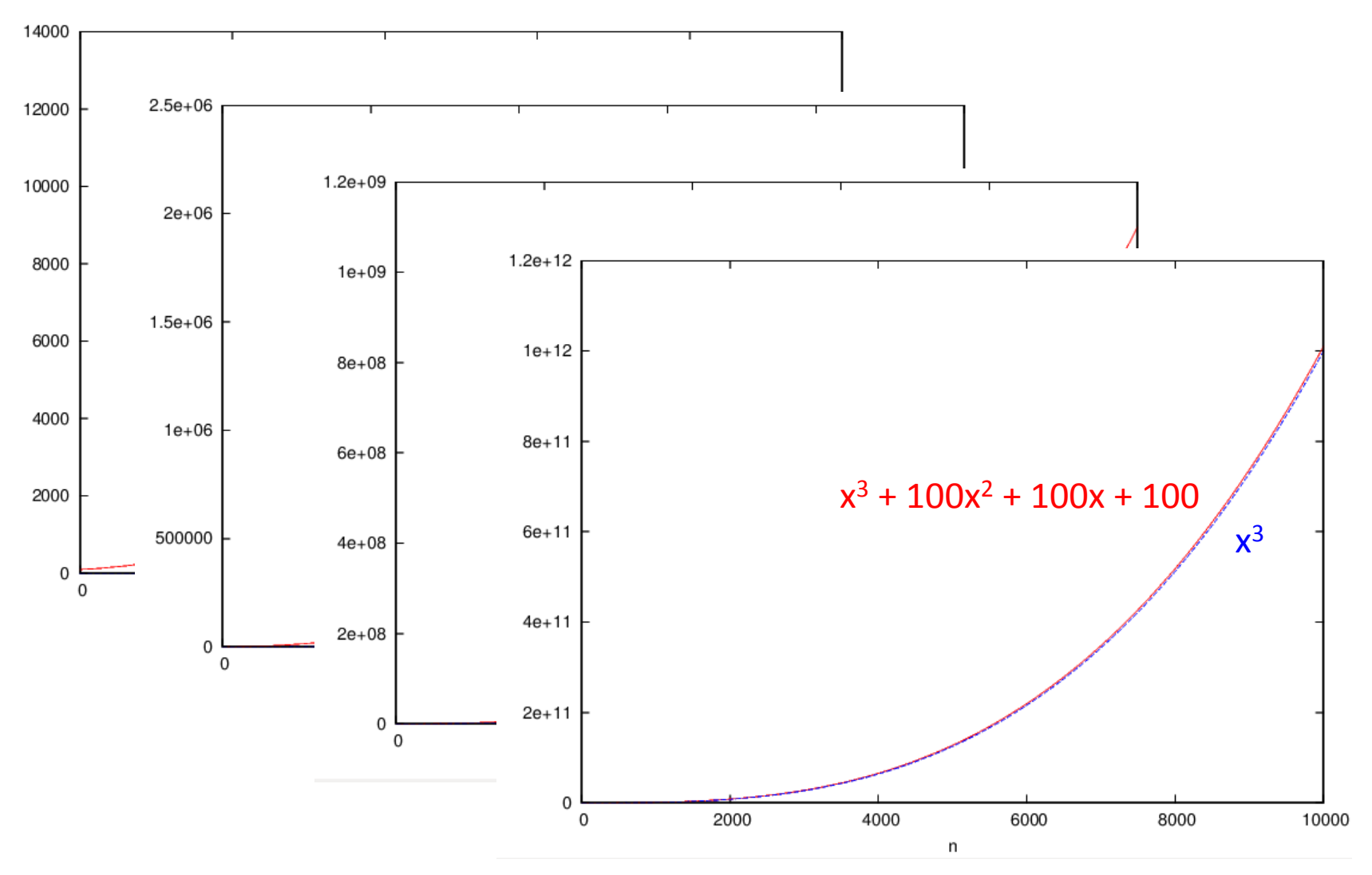

#### Growth rates

- As input size grows, the fastest-growing term dominates the others
	- ‒ the contribution of the smaller terms becomes negligible
	- ‒ it suffices to consider only the highest degree (i.e., fastest growing) term
- For algorithm analysis purposes, the constant factors are not useful
	- ‒ they usually reflect implementation-specific features
	- ‒ to compare different algorithms, we focus only on proportionality
	- $\Rightarrow$  ignore constant coefficients

### Comparing algorithms

**Growth rate**  $\infty$  **n Growth rate**  $\infty$  **n<sup>2</sup>** 

```
def lookup(str, list):
     for i in range(len(list_)):
        if str == list [i]:
            return i
     return -1
```
def list positions(list1, list2):

positions = []

for value in list1:

idx = lookup(value, list2)

positions.append(idx)

return positions

#### Summary so far

- Want to characterize algorithm efficiency such that:
	- ‒ does not depend on processor specifics
	- ‒ accounts for all possible inputs

 $\Rightarrow$  count primitive operations

 $\Rightarrow$  consider worst-case running time

- We specify the running time as a function of the size of the input
	- ‒ consider proportionality, ignore constant coefficients
	- ‒ consider only the dominant term

 $^{\circ}$  e.g., 9n<sup>2</sup> + 5n + 2  $\approx$  n<sup>2</sup>

big-O notation

#### Big-O notation

Intuition:

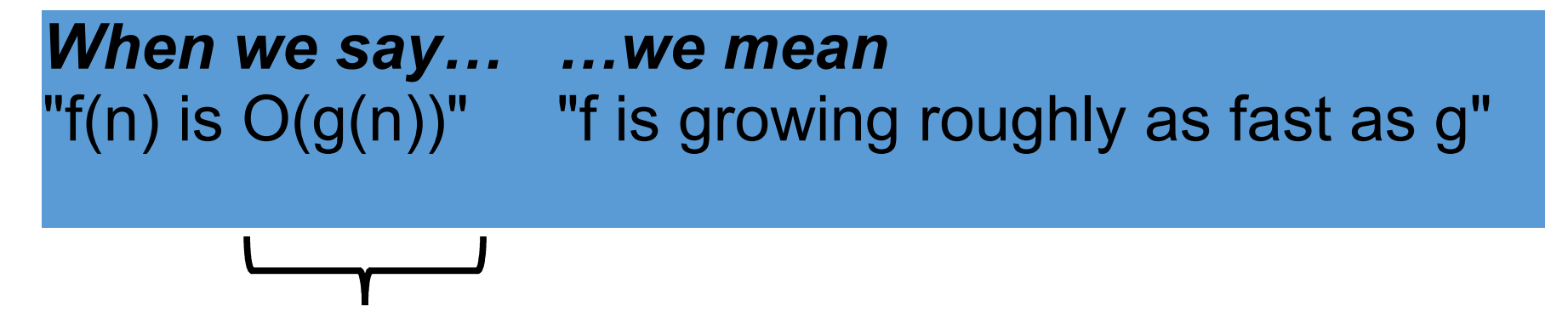

"big-O notation"

#### Big-O notation

• Captures the idea of the growth rate of functions, focusing on proportionality and ignoring constants

**Definition**: Let *f(n)* and *g(n)* be functions mapping positive integers to positive real numbers.

Then,  $f(n)$  is  $O(g(n))$  if there is a real constant c and an integer constant  $n_0 \geq 1$  such that

 $f(n) \leq c g(n)$  for all  $n > n_0$ 

#### Big-O notation

 $f(n)$  is  $O(g(n))$  if there is a real constant c and an integer constant  $n_0 \geq 1$  such that  $f(n) \leq c g(n)$  for all  $n > n_0$ 

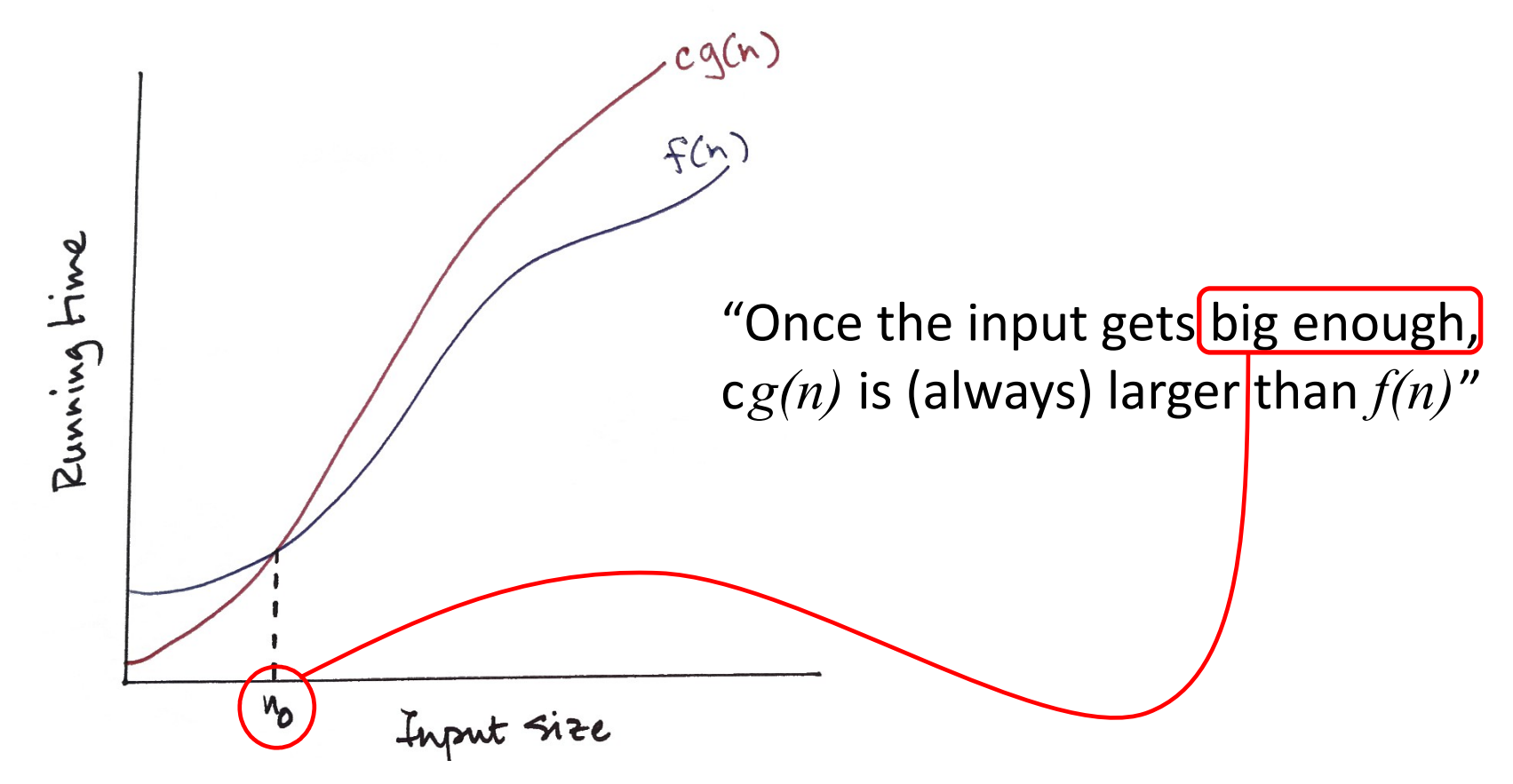

#### Big-O notation: properties

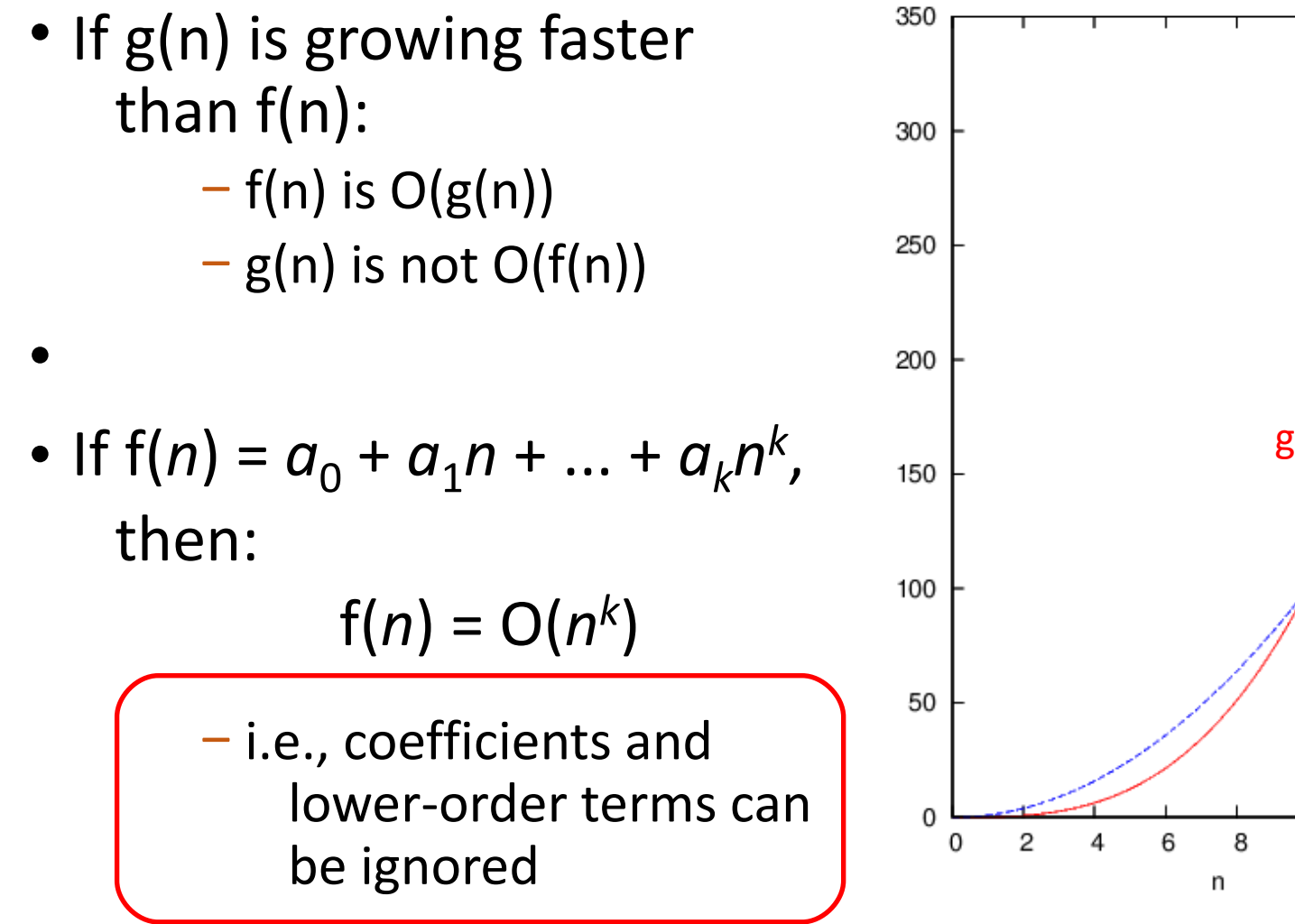

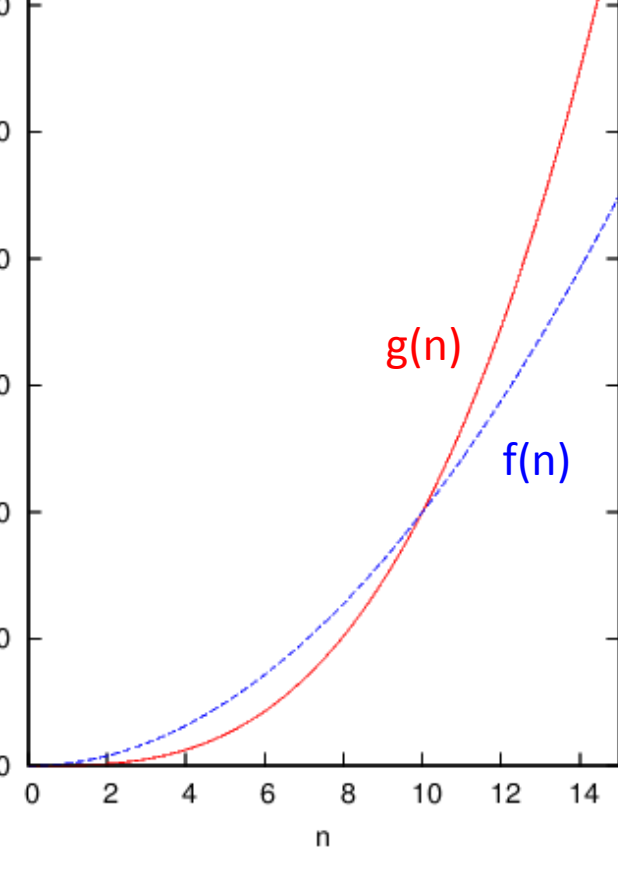

#### Some common growth-rate curves

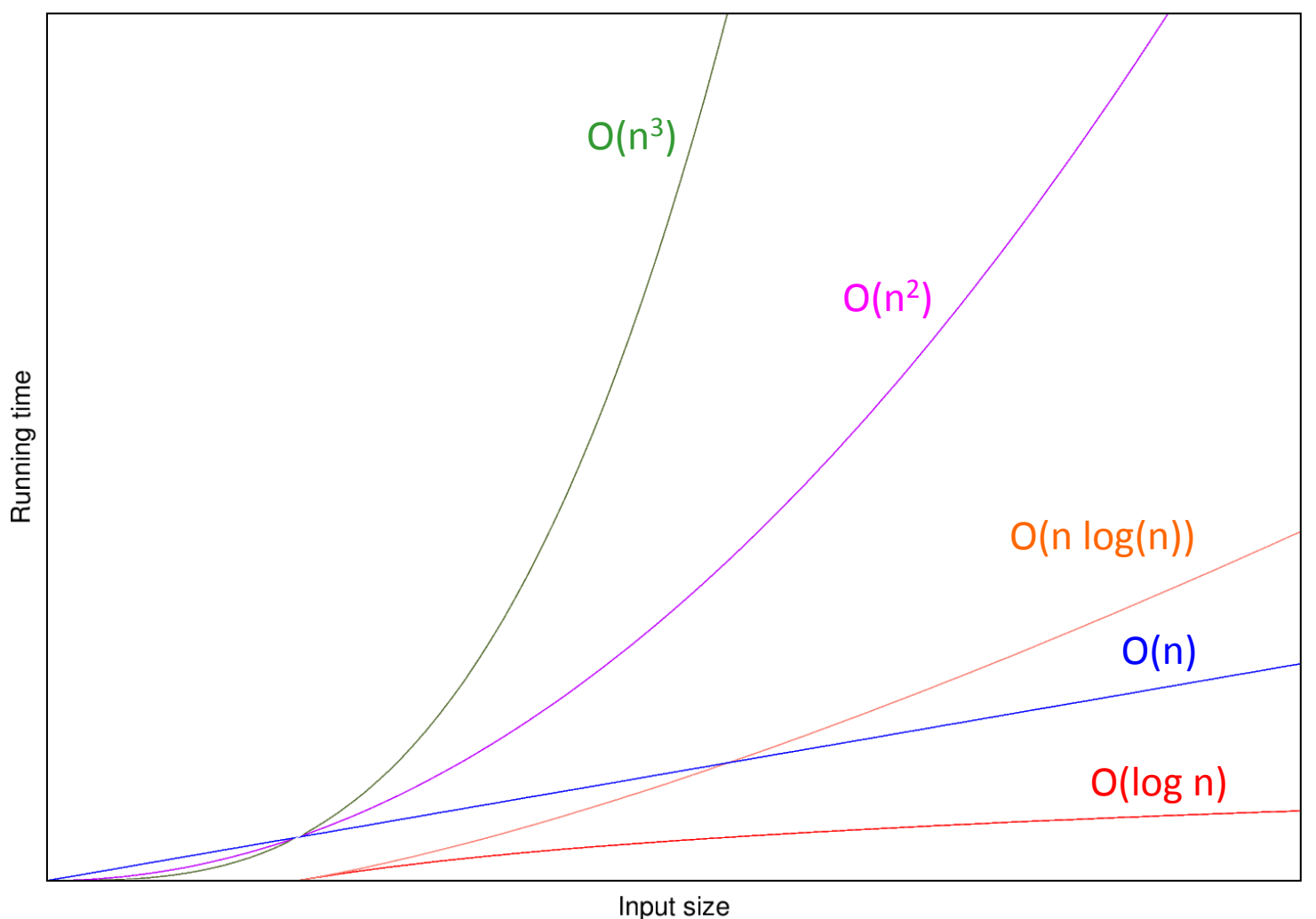

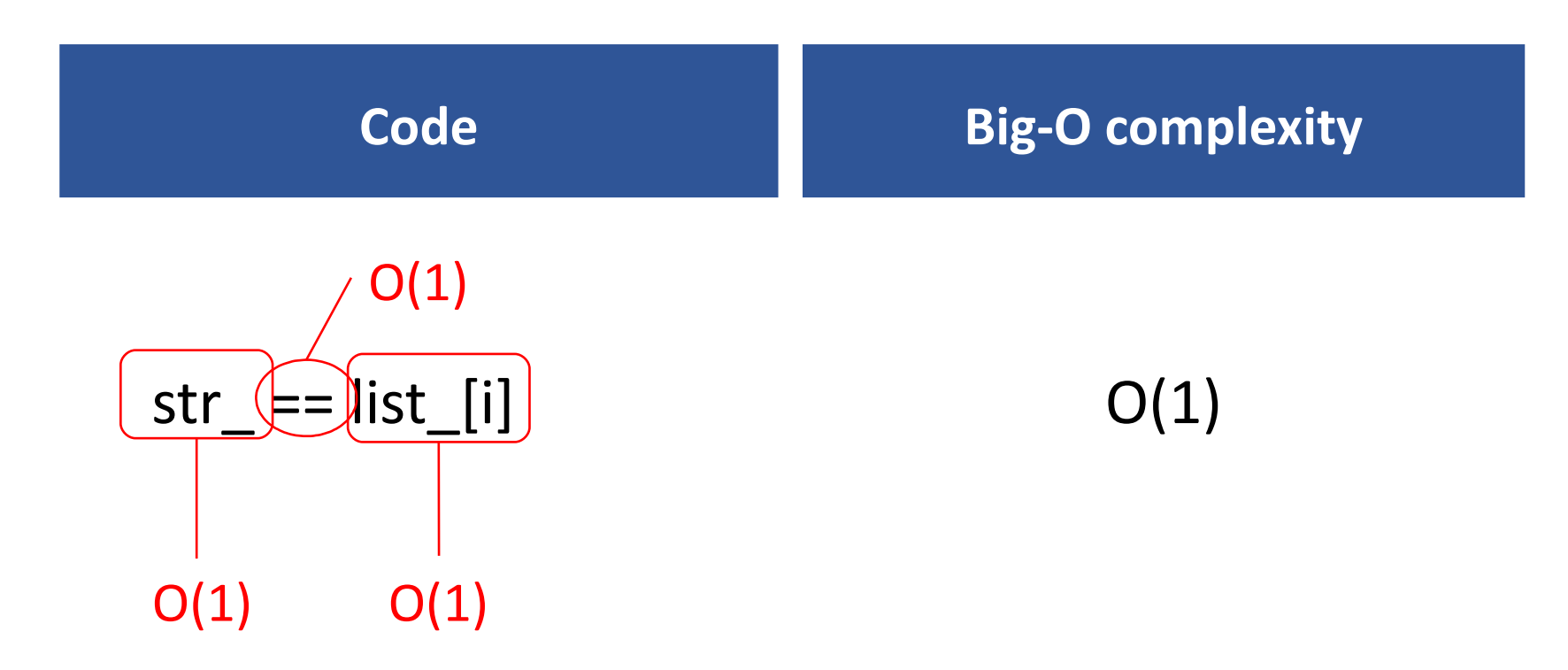

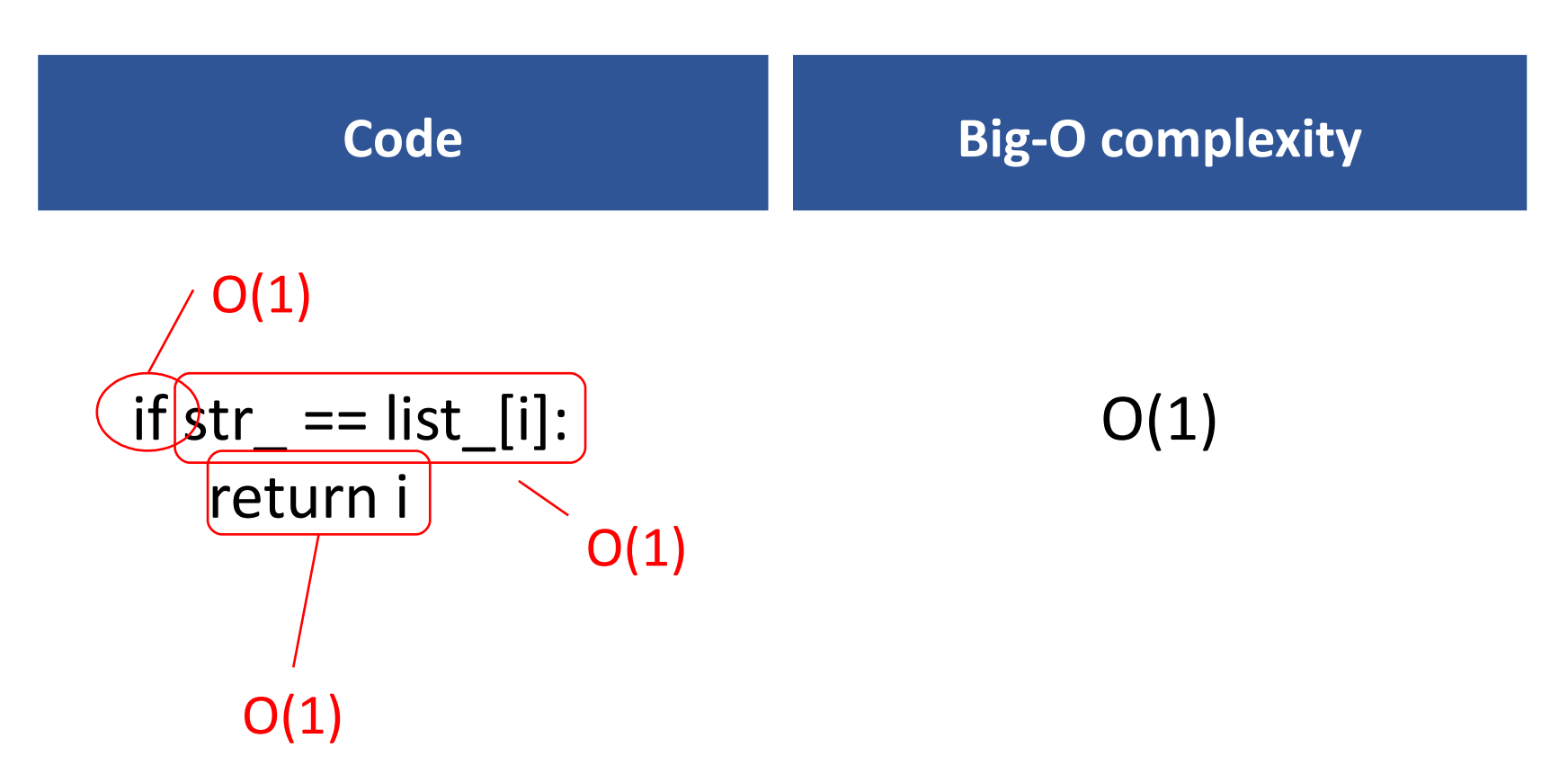

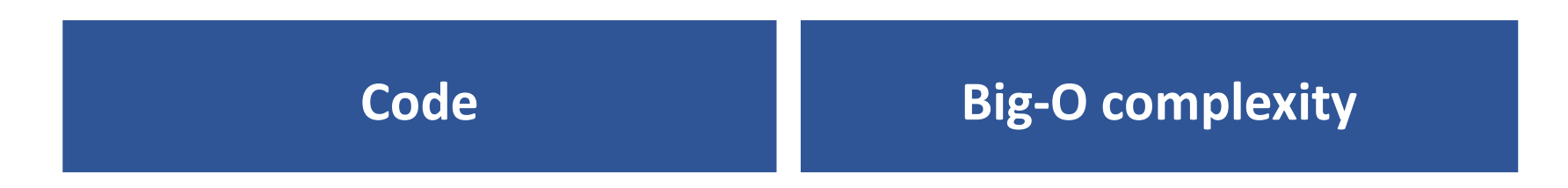

 for i in range(len(list\_)): if str  $=$  == list  $[i]$ : return i  $O(n)$  (worst-case)  $O(1)$ (n = length of the list)

 $O(n)$ 

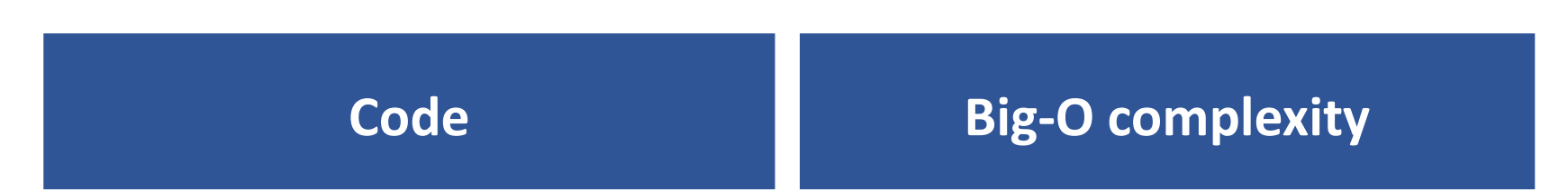

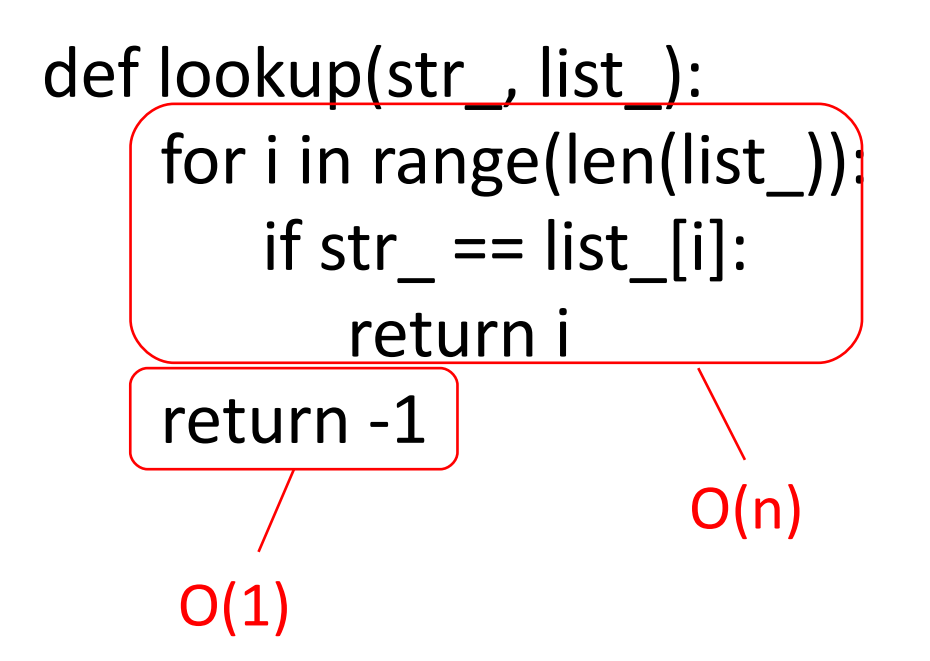

 $O(n)$ 

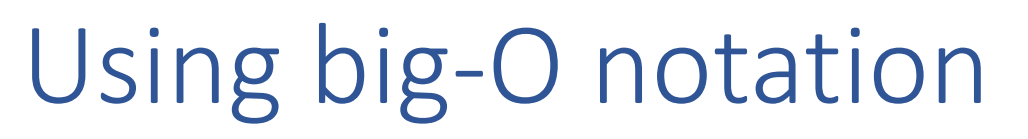

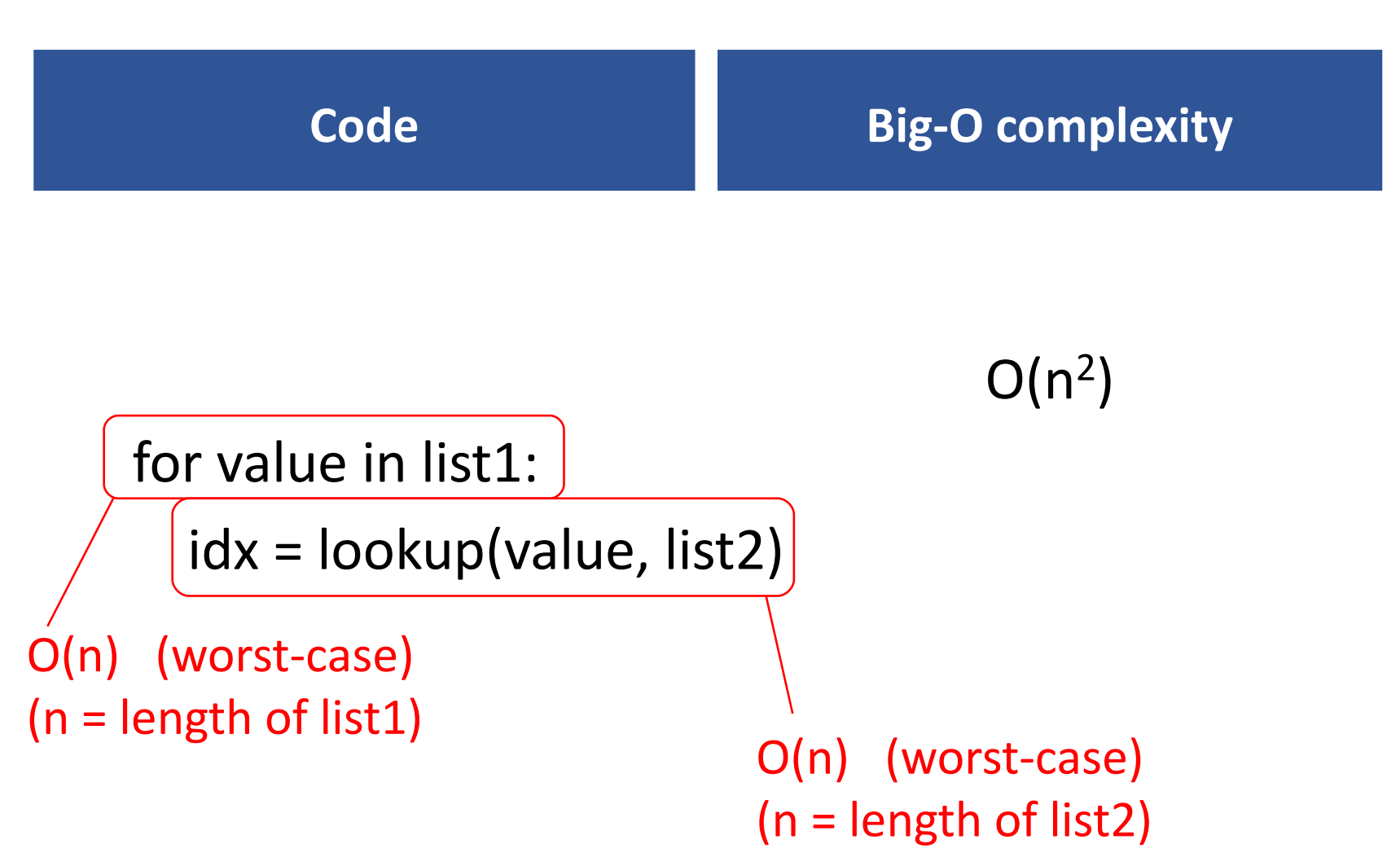

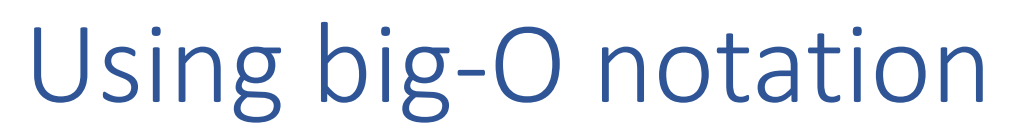

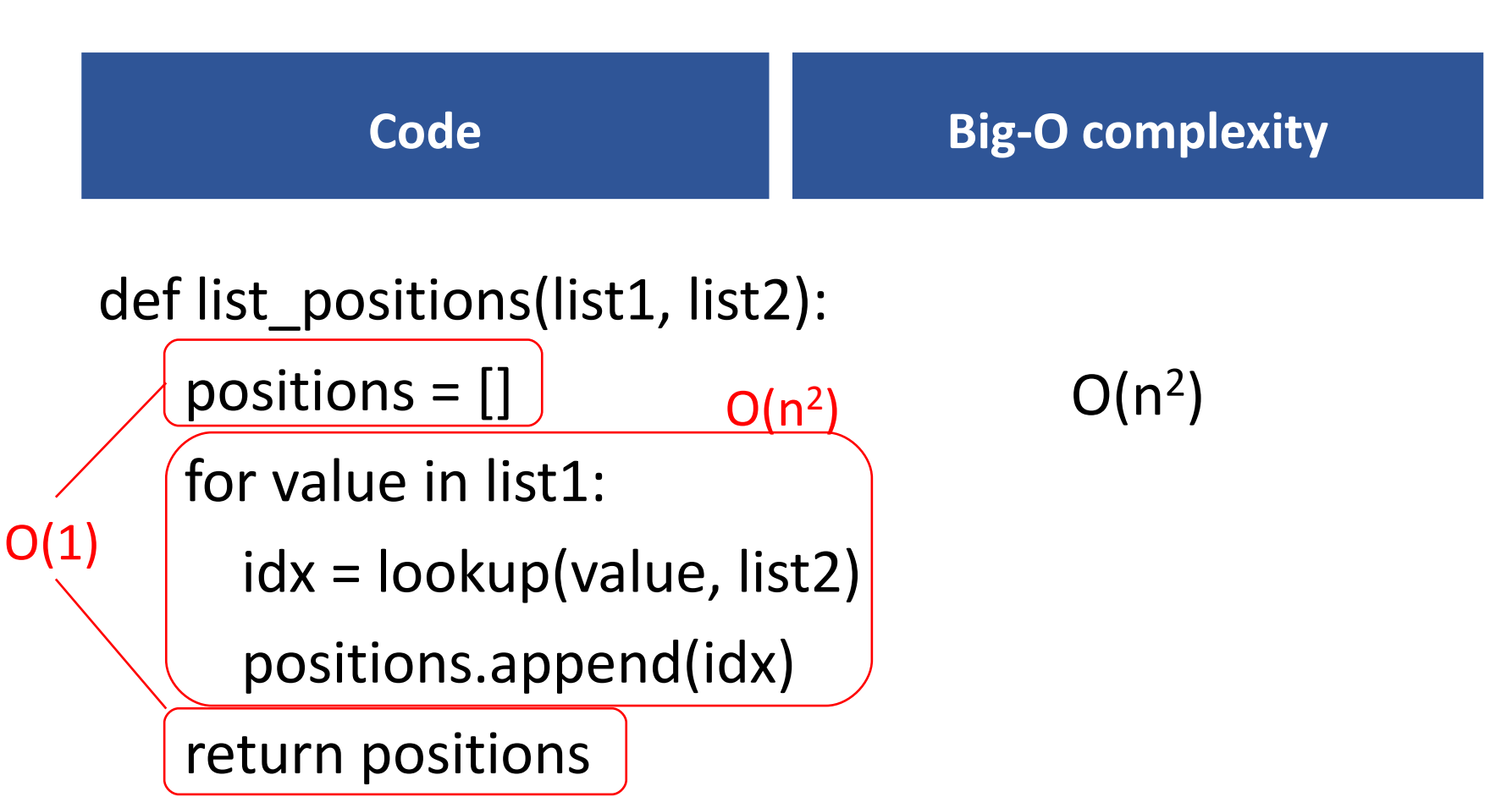

#### Computing big-O complexities

Given the code:

...

 $\mathsf{line}_1 \quad ... \mathsf{O}(\mathsf{f}_1(\mathsf{n}))$  $line<sub>2</sub>$  ... O(f<sub>2</sub>(n))

line*<sup>k</sup> ...* O(f*<sup>k</sup>* (n))

The overall complexity is

O(max(f<sub>1</sub>(n), f<sub>s</sub>(n), ..., f<sub>k</sub>(n)))

Given the code

loop ... O(f1(n)) iterations  $line 1$  ...  $O(f2(n))$ 

The overall complexity is

 $O(f_1(n) \times f_2(n))$ 

# EXERCISE

```
# my_rfind(mylist, elt) : find the distance from the 
# end of mylist where elt occurs, -1 if it does not
```

```
def my rfind(mylist, elt):
```

```
pos = len(mylist) - 1while pos >= 0:
    if mylist[pos] == elt:
        return pos
    pos = 1
```
return -1

Worst-case big-O complexity = ???

# EXERCISE

```
# for each element of a list: find the biggest value 
# between that element and the end of the list
def find biggest_after(arglist):
   pos list = [] for idx0 in range(len(arglist)):
      biggest = arglist-idx0 for idx1 in range(idx0+1, len(arglist)):
          biggest = max(arglist[idx1], biggest)
       pos_list.append(biggest)
    return pos_list 
                          Worst-case big-O complexity = ???
```
#### Input size vs. run time: max()

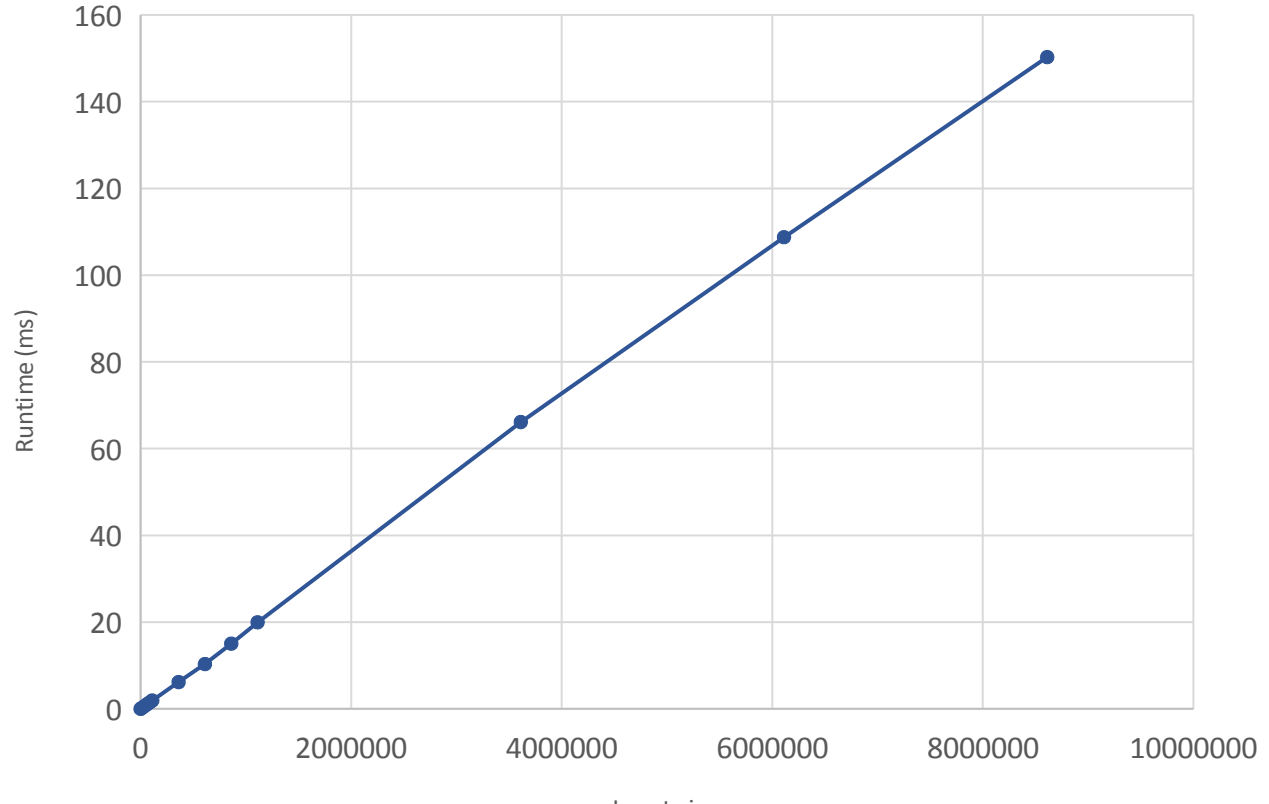

Input size

# EXERCISE

*# for each element of a list: find the biggest value # between that element and the end of the list*

def find biggest after(arglist):

```
pos list = [] for idx0 in range(len(arglist)):
    biggest = max(arglist[idx0:]) # library code
    pos_list.append(biggest)
 return pos_list
```
#### Worst-case big-O complexity = ???